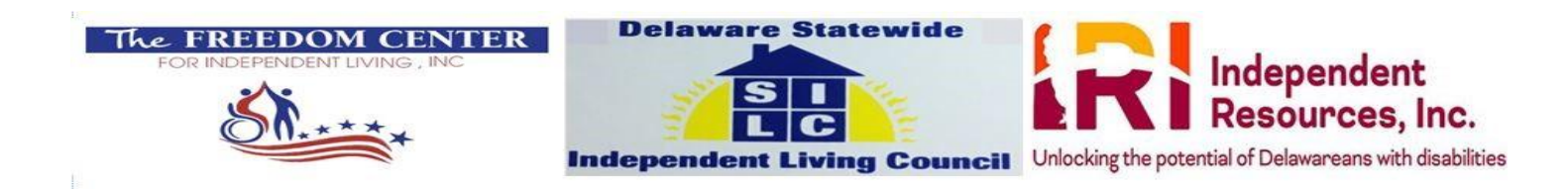

**Saving Lives In Delaware: Disability Inclusive Emergency Management Conference**

**Salvando Vidas en Delaware: Conferencia sobre Manejo de Emergencias con Inclusión de la Discapacidad**

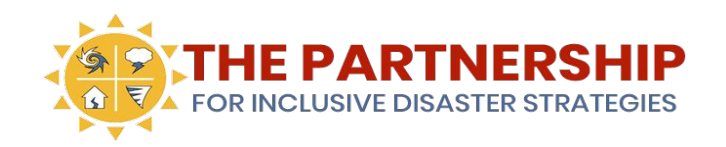

- 1. To access the Spanish Simultaneous Translation: Press the "Interpretation" button with the globe icon on the bottom right of the Zoom navigation bar
	- a. Click "Mute Original Audio" to listen in Spanish only

### **Recordatorios de Accesibilidad**

- 1. Para acceder a la Interpretación Simultánea en Espanol: Presione el botón con el icono del globo terráqueo en la parte inferior derecha de la barra de navegación de Zoom
	- a. Haga clic "Mute Original Audio" para escuchar solamente en español

- 1. Sign Language Interpreters will always be spotlighted on screen.
	- a. Drag the frame separating the interpreters from the slides.
	- b. Drag it right or left to adjust the size of the slides and interpreters.

### **Recordatorios de Accesibilidad**

- 1. Intérpretes de Lenguaje de Señas seran siempre iluminados en patalla.
	- a. Arrastre el marco que separa a los intérpretes de las dispositivas.
	- b. Arrastrarlo hacia la derecha o hacia la izquierda para ajustar el tamaño de las dispositivas y los intérpretes.

### **Recordatorios de Accesibilidad**

#### **Closed Captions in English:**

 $\bullet$ Click the button at the bottom of the screen labeled "CC" to start captions.

There is a link in the chat to a separate window with full transcript.

#### **Closed Captions in Spanish:**

● There is a link in the chat to Closed Captions in Spanish.

#### **Subtítulos en inglés:**

 $\bullet$ Haga clic en el botón en la parte inferior de la pantalla con la etiqueta "CC" para iniciar los subtítulos.

Hay un enlace en el chat a una ventana separada con la transcripción completa.

4

#### **Subtítulos en español:**

 $\bullet$ Hay un enlace en el chat para subtítulos en español.

#### **Shortcuts for Screen-Readers:**

- $\bullet$ Alt+H displays or hides the chat panel.
- $\bullet$ Alt+Y raises or lowers a hand.

### **Recordatorios de Accesibilidad**

#### **Métodos abreviados para lectores de pantalla:**

- $\bullet$ Alt+H muestra u oculta el panel de chat.
- Alt+Y levanta o baja una mano.

#### **To Participate:**

- To ask questions on the presentation: Use the Q&A feature
- $\bullet$ To respond to questions: "raise your hand" button OR type in chat
- $\bullet$ To ask other questions, or alert us to an issue, type in chat/raise hand
	- $\circ$ Ex. "slow down please"

#### **If the chat is not accessible you, please**

**submit your questions to priya@disasterstrategies.org**

### **Recordatorios de Accesibilidad**

#### **Para Participar:**

- $\bullet$ Para hacer preguntas durante la presentación: Use la herramienta de Q&A
- Para responder preguntas: Use el botón "mano levantada" o escríba en el chat
- Para hacer otras preguntas o alertarnos de un problema escribalo en el chat /alce la mano
	- Ej. "vaya más despacio por favor"

**Si el chat no es accesible para usted, favor de enviar sus preguntas a priya@disasterstrategies.org** 

### **Welcome from The Partnership**

#### **Bienvenidos de Parte de la Alianza**

#### **Opening Remarks / Palabras de Apertura**

Shaylin Sluzalis and Germán Parodi

Co-Executive Directors **/** Directores Co-Ejecutivos

The Partnership for Inclusive Disaster Strategies

### **Welcome from Delaware**

### **Bienvenida desde Delaware**

#### **Opening Remarks from Delaware / Palabras de Apertura desde Delaware**

Dr./Dra. Despina Wilson, Executive Director of **/** Directora Ejecutiva de Independent Resources, Inc. (IRI)

Raetta McCall, Board Chair of **/** Presidenta de la Junta de Freedom Center for Independent Living (FCIL)

Pat Maichle, Board Chair of **/** Presidenta de la Junta de Delaware Statewide Independent Living Council (SILC) 8

### **Opening Keynote Speaker**

### **Oradora Principal**

#### **Marcie Roth**

#### CEO **/** Directora Ejecutiva

World Institute on Disability

# Break Time!

¡Tiempo de Descanso!

We will return at 11:15am

Regresaremos a las 11:15am

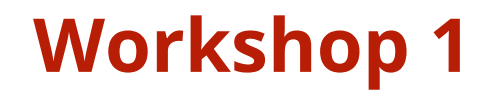

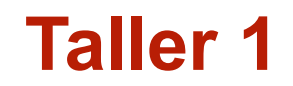

"Introduction to Inclusive Emergency Management"

"Introducción a Manejo de Emergencias con Inclusión de la Discapacidad"

11

#### **/ Panelists Panelistas:**

Cheryl Hampson, Delaware Statewide Independent Living Council (SILC)

Tina Riley, Independent Resources, Inc.

Alanna Smith, Independent Resources, Inc.

Sadie Martinez, Colorado State Division of Homeland Security and Emergency Management

Vance Taylor, Office of Access and Functional Needs, California Governor's Office of Emergency Services **Moderator / Moderadora:** Priya Penner

# Lunch Break!

# ¡Pausa para el Almuerzo!

# We will return at 1:30pm

# Regresaremos a la 1:30pm

#### **Workshop 2**

"Equity and Civil Rights Obligations Before, During, and After Disasters/Emergencies"

#### **Taller 2**

"Equidad y Obligaciones de Derechos Civiles Antes, Durante y Después de Desastres / Emergencias"

#### **Panelists / Panelistas:**

Daniese McMullin-Powell, Disability Rights Activist **/** Activista por los Derechos de las Personas con Discapacidad

Marissa Band, Community Legal Aid Society Inc.

Emmanuel Jenkins, Delaware Developmental Disabilities Council

Domingo García, Consumer of **/** Consumidor de Independent Resources, Inc. (IRI)

Curtis Hill, Disability Rights North Carolina

**Moderator / Moderadora:** Melissa Marshall

## **Thank You!**

Thank you for joining day 1 of the Saving Lives In Delaware: Disability Inclusive Emergency Management Conference.

## **¡Gracias!**

Gracias por unirse día uno a la conferencia Salvando Vidas en Delaware: Manejo de Emergencias con Inclusión de la Discapacidad.

 We appreciate you taking the time to provide feedback about your experience in a sur the chat and will be sent via email following.

Agradecemos que se tome el tiempo para proporcionar comentarios sobre su experiencia en la encuest en el chat y se enviarán por correo electrónico a continuación.

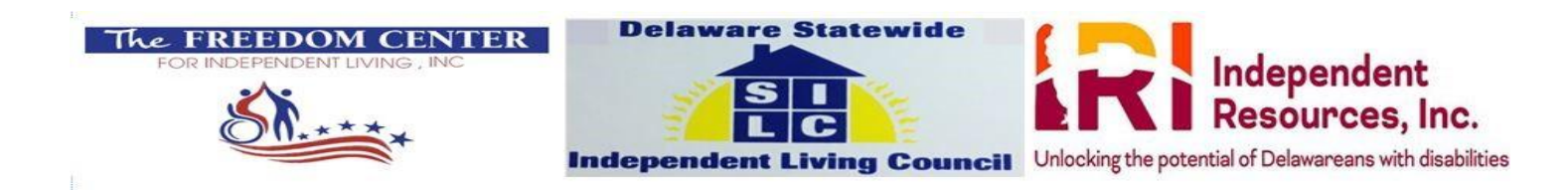

**Saving Lives In Delaware: Disability Inclusive Emergency Management Conference**

**Salvando Vidas en Delaware: Conferencia sobre Manejo de Emergencias con Inclusión de la Discapacidad**

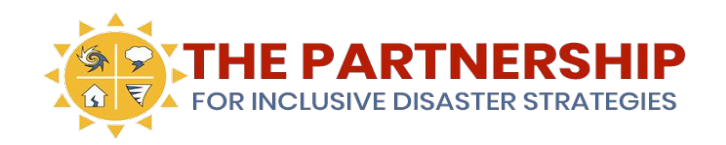

- 1. To access the Spanish Simultaneous Translation: Press the "Interpretation" button with the globe icon on the bottom right of the Zoom navigation bar
	- a. Click "Mute Original Audio" to listen in Spanish only

### **Recordatorios de Accesibilidad**

- 1. Para acceder a la Interpretación Simultánea en Espanol: Presione el botón con el icono del globo terráqueo en la parte inferior derecha de la barra de navegación de Zoom
	- a. Haga clic "Mute Original Audio" para escuchar solamente en español

- 1. Sign Language Interpreters will always be spotlighted on screen.
	- a. Drag the frame separating the interpreters from the slides.
	- b. Drag it right or left to adjust the size of the slides and interpreters.

### **Recordatorios de Accesibilidad**

- 1. Intérpretes de Lenguaje de Señas seran siempre iluminados en patalla.
	- a. Arrastre el marco que separa a los intérpretes de las dispositivas.
	- b. Arrastrarlo hacia la derecha o hacia la izquierda para ajustar el tamaño de las dispositivas y los intérpretes.

### **Recordatorios de Accesibilidad**

#### **Closed Captions in English:**

 $\bullet$ Click the button at the bottom of the screen labeled "CC" to start captions.

There is a link in the chat to a separate window with full transcript.

#### **Closed Captions in Spanish:**

● There is a link in the chat to Closed Captions in Spanish.

#### **Subtítulos en inglés:**

 $\bullet$ Haga clic en el botón en la parte inferior de la pantalla con la etiqueta "CC" para iniciar los subtítulos.

Hay un enlace en el chat a una ventana separada con la transcripción completa.

#### **Subtítulos en español:**

 $\bullet$ Hay un enlace en el chat para subtítulos en español.

### **Recordatorios de Accesibilidad**

#### **Shortcuts for Screen-Readers:**

- Alt+H displays or hides the chat panel.
- $\bullet$ Alt+Y raises or lowers a hand.

**Métodos abreviados para lectores de pantalla:**

- Alt+H muestra u oculta el panel de chat.
- Alt+Y levanta o baja una mano.

#### **To Participate:**

- To ask questions on the presentation: Use the Q&A feature
- To respond to questions: "raise your hand" button OR type in chat
- $\bullet$ To ask other questions, or alert us to an issue, type in chat/raise hand
	- Ex. "slow down please"

#### **If the chat is not accessible you, please submit your questions to priya@disasterstrategies.org**

### **Recordatorios de Accesibilidad**

#### **Para Participar:**

- $\bullet$ Para hacer preguntas durante la presentación: Use la herramienta de Q&A
- Para responder preguntas: Use el botón "mano levantada" o escríba en el chat
- Para hacer otras preguntas o alertarnos de un problema escribalo en el chat /alce la mano
	- Ej. "vaya más despacio por favor"

**Si el chat no es accesible para usted, favor de enviar sus preguntas a priya@disasterstrategies.org** 

### **Day 2 Opening Remarks**

### **Día 2 Palabras de Apertura**

#### **/ Opening Remarks Palabras de Apertura**

Shaylin Sluzalis and Germán Parodi

Co-Executive Directors / Directores Co-Ejecutivos

The Partnership for Inclusive Disaster Strategies

#### **Workshop 3**

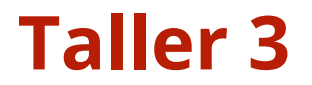

"Getting and Keeping Your Seat at the Table"

"Obtener y Mantener Su Asiento en la Mesa"

**Panelists / Panelistas:**

Terri and Brigitte Hancharick, State Council for Persons with Disabilities and Self-Advocate

Jenn Gilchrist, Freedom Center for Independent Living (FCIL)

Pat Maichle, Delaware Statewide Independent Living Council (SILC)

Jim House, Washington Coalition for Inclusive Emergency Planning (CIEP)

Todd Holloway, Center For Independence (CFI)

**Moderators / Moderadores:** Germán Parodi & Shaylin Sluzalis <sup>22</sup>

# Lunch Break!

## ¡Pausa para el Almuerzo!

We will return at 12:30pm

Regresaremos a las 12:30pm

#### **Remarks from Lieutenant Governor Teniente Gobernadora Palabras de la**

#### **Bethany Hall-Long**

Delaware Lieutenant Governor **/**

Teniente Gobernadora de Delaware

#### **Workshop 4**

**Taller 4** 

"Roundtable discussion with local disabled leaders and local public health and emergency management officials"

"Mesa redonda con Líderes Locales con Discapacidades y Funcionarios Locales de Salud Pública y Manejo de Emergencias"

#### **Panelists / Panelistas:**

John McNeal, Delaware State Council for Persons with Disabilities

Ken Rolph, Independent Resources, Inc. (IRI)

Beth McDonald, Delaware Public Health

Paige Fitzgerald, Delaware Emergency Management Agency (DEMA)

Arte Mays, Consumer of **/** Consumidor de Independent Resources, Inc.

**Moderators / Moderadoras:** <sup>25</sup> Lillian Harrison and Priya Penner

### **Closing Keynote Speaker**

#### **Orador Principal de Cierre**

#### **Javier Robles**

#### New Jersey COVID-19 Disability Action Committee

### **Closing Remarks**

### **Palabras de Cierre**

Kyle Massey - Independent Resources, Inc. (IRI)

Jenn Gilchrist - Freedom Center for Independent Living (FCIL)

Sandra Fariña - Delaware Statewide Independent Living Council (SILC)

## **Thank You!**

## **¡Gracias!**

Thank you for joining the Saving Lives In Delaware: Disability Inclusive Emergency Management Conference.

Gracias por unirse a la conferencia Salvando Vidas en Delaware: Manejo de Emergencias con Inclusión de la Discapacidad.

 We appreciate you taking the time to provide feedback about your experience in a survey. The survey is in the chat and will be sent via email following.

Agradecemos que se tome el tiempo para proporcionar comentarios sobre su experiencia en la encuesta. La encuesta está en el chat y se enviarán por correo electrónico a continuación.  $_{28}$